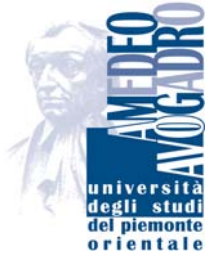

# **Università del Piemonte Orientale "A. Avogadro" Facoltà di Economia**

**Laboratorio Informatico** 

# **Regolamento aule informatiche**

L'accesso alle aule è subordinato all'accettazione del presente regolamento. La non conoscenza del regolamento non esime dalle proprie responsabilità.

#### **REGOLE GENERALI**

- 1. In tutte le aule l'accesso è consentito a docenti, ricercatori, assegnisti, dottorandi e a tutti i gli studenti iscritti alla Facoltà di Economia purchè in possesso di un account utente per l'utilizzo delle apparecchiature informatiche.
- 2. L'utilizzo delle aule e delle apparecchiature informatiche è riservato per scopi didattici e di ricerca, è vietato l'utilizzo per scopi personali.

In generale l'utilizzo delle aule è il seguente:

- l'aula Informatica del seminterrato è generalmente a utilizzo libero, con elaboratori riservati a tesisti e a tutti gli studenti, con assistenza tutor;
- le aule informatiche Info 101, 102 (primo piano) e Info 202 (secondo piano) sono prevalentemente riservate a lezioni istituzionali e esami.
- L'aula Info 202 è inoltre utilizzata per gli esami ECDL.

#### **Nelle aule è vietato:**

- fumare;
- introdurre cibi e bevande o qualsiasi altro prodotto che possa arrecare danni alle apparecchiature;
- installare o prelevare software senza autorizzazione;
- modificare la configurazione dei PC o del software.
- cancellare, spostare, comprimere o accedere ai file altrui;
- effettuare tentativi di accesso non autorizzato a banche dati locali o remote, a file o servizi riservati e/o connessi alla gestione del sistema;
- influenzare la rete in modo da limitarne l'operatività o l'accesso da parte di altri utenti;
- spostare le attrezzature informatiche, tavoli e sedie dalla loro collocazione originaria, nonché staccare cavi di alimentazione o di connessione in rete
- collegare apparecchiature proprie;
- asportare parti quali cavi di rete, cavi VGA, tappetini mouse, microfoni e quant'altro presente nelle aule.

In generale, occorre avere la massima cura delle apparecchiature e degli arredi.

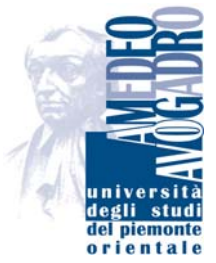

# **Università del Piemonte Orientale "A. Avogadro" Facoltà di Economia Laboratorio Informatico**

E' obbligatorio munirsi di cuffie acustiche\microfoniche personali per consultare Cd-Rom che prevedano audio (corsi di auto-apprendimento interattivi per studi linguistici, informatici, ECDL o altro).

E' obbligatorio silenziare i telefoni cellulari ed uscire dall'aula in caso di chiamate; nell'impossibilità di farlo, è obbligatorio spegnerli.

Le aule sono un luogo di studio. Non è ammesso disturbare gli altri utenti parlando ad alta voce né sostare senza motivi all'interno.

Non è consentito occupare le postazioni computer per motivi di studio che non ne richiedano l'utilizzo, anche se momentaneamente libere.

Gli studenti sono tenuti a rispettare gli orari di apertura e a dare la precedenza allo svolgimento di eventuali lezioni tenute dai docenti dei corsi.

Qualora la capienza dell'aula non fosse sufficiente ad accogliere tutti gli utenti negli orari di utilizzo libero, verranno stabilite delle limitazioni di durata dell'occupazione delle postazioni (secondo esigenze) e rispettati i seguenti ordini di priorità:

- studenti iscritti ad appelli di materie il cui esame si svolgerà in aula informatica (priorità massima)
- laureandi della sessione prossima (priorità intermedia)
- tesisti e studenti che non rientrano nelle prime due classificazioni (priorità minima)

## **SERVIZI INFORMATICI PER LA DIDATTICA E LA LIBERA UTENZA**

## **1. PRENOTAZIONE AULA PER LEZIONI E ESAMI**

I docenti che intendono utilizzare l'aula per lezioni o esercitazioni devono:

• Inviare personalmente una e-mail di richiesta all'indirizzo labinfo@eco.unipmn.it specificando: la materia di insegnamento, il numero di studenti previsto, il calendario dei giorni e delle ore in cui intenderebbe usufruire del servizio e le necessità hardware e software.

Tale richiesta deve essere inviata almeno due settimane prima dell'inizio delle lezioni; non verranno prese in considerazione richieste verbali e, in caso di richieste coincidenti, verrà data la priorità di scelta secondo ordine di ricezione.

- verificare con il Responsabile o il personale del Laboratorio il calendario definitivo e l'aula informatica assegnata; l'invio della richiesta non è garanzia automatica di disponibilità.
- segnalare con ampio anticipo ogni variazione di esigenze hardware e software;
- garantire la presenza di un responsabile che eserciti un controllo sugli utenti;
- avvisare prima possibile in caso di non utilizzo dell'aula assegnata al fine di consentirne la prenotazione ed uso da parte di altri;

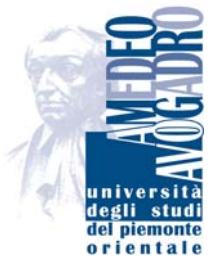

# **Università del Piemonte Orientale "A. Avogadro" Facoltà di Economia Laboratorio Informatico**

• avere cura di spegnere sempre i videoproiettori al termine della lezione, tranne quando il docente della lezione successiva è già in attesa fuori dall'aula.

Il docente che ha fatto richiesta di utilizzo dell'aula, durante le ore a sua disposizione per lezioni o esercitazioni, è personalmente responsabile di tutto ciò che accade in aula, in particolare del materiale informatico in dotazione dell'aula stessa, e garante del rispetto di questo Regolamento.

Il Laboratorio Informatico si riserva la possibilità di rifiutare l'uso dell'aula qualora eventuali particolari richieste hardware e/o software non possano essere soddisfatte per mancanza di risorse o per eccessivi tempi di messa in opera.

### **2. UTILIZZO DELL'ACCOUNT PERSONALE**

Con la creazione dell'account viene assegnata una password allo studente.

L'account viene creato in automatico all'atto dell'immatricolazione.

Ogni utente è responsabile di ogni accesso effettuato con il proprio codice, quindi deve custodire la propria password, aver cura di chiudere la sessione aperta prima di abbandonare il posto di lavoro e non deve cedere ad altri il proprio codice.

In caso di non rispetto delle norme di questo regolamento, di utilizzo dell'account per scopi che esulano quelli previsti dal presente regolamento e in caso di cessione ad altri della password di accesso ai PC, l'account utente verrà immediatamente disabilitato e verranno presi i provvedimenti necessari.

### **3. SALVATAGGIO DEI DATI**

Lo studente si impegna a rimuovere tutti i propri files eventualmente salvati sul disco locale o su desktop prima di chiudere la sessione di lavoro. Si ricorda che i PC utilizzati dagli studenti vengono periodicamente riformattati, quindi non si garantisce il recupero dei dati. E' consentito l'utilizzo di supporti removibili USB.

In caso di necessità il tutor è a disposizione per suggerimenti sulla procedura da utilizzare. Non si assumono responsabilità per dati personali erroneamente cancellati.

In caso di lezioni viene messa a disposizione una cartella su richiesta del docente, il quale mette a disposizione eventuale materiale del corso: rivolgersi al docente per ogni informazione.

### **4. UTILIZZO DI INTERNET**

L'utilizzo della rete LAN e di Internet sono subordinate alla finalità scientifica e di ricerca. E' vietato utilizzare sistemi di Instant Messaging e partecipare a sessioni di gioco in LAN. E' vietato installare ed utilizzare programmi per scaricare file e client p2p/torrent di ogni genere oltre che l'utilizzo di proxy non autorizzati. Si ricorda che le connessioni di rete di

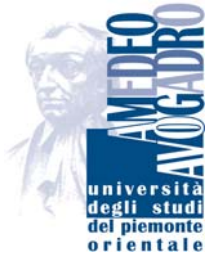

## **Università del Piemonte Orientale "A. Avogadro" Facoltà di Economia Laboratorio Informatico**

ogni utente sono tracciate e registrate. Inoltre è facoltà del Laboratorio bloccare l'accesso a siti considerati non idonei.

Ogni tentativo di aggirare le protezione impostate viene registrato e verranno presi opportuni provvedimenti.

#### **5. STAMPA**

L'utilizzo delle stampanti è riservato alla sola preparazione di materiale di studio (tesi, relazioni, esercizi, grafici, ecc.). E' vietato stampare più copie di un lavoro. L'utente deve comunque usare carta propria (dimensione A4, di peso non inferiore a 80 grammi).

Quanto previsto nel presente regolamento, quando applicabile, deve ritenersi valido anche per ogni apparecchiatura informatica eventualmente messa a disposizione degli studenti e situata all'esterno delle aule stesse.

La mancata osservanza del presente regolamento potrà comportare la temporanea o definitiva sospensione dall'utilizzo delle apparecchiature.

#### **6. IL TUTOR**

Il tutor è disponibile per fornire assistenza e informazioni. Ha inoltre la facoltà di:

- ⌧ stabilire priorità d'uso per l'utilizzo dei PC.
- ⌧ impedirne l'uso per giusta causa.
- ⌧ segnalare comportamenti non conformi al presente regolamento.

Si precisa che a coloro che non si atterranno al presente regolamento verrà bloccato l'account di accesso ai PC e alla rete; verranno successivamente presi gli opportuni provvedimenti.

#### **NORMATIVA**

Si ribadisce l'obbligo di osservanza a quanto previsto dalle leggi sulle procedure penali in tema di criminalità informatica (L. 23 dicembre 1993, n. 547), diritto d'autore "copyright" (in particolare la tutela giuridica del programmi per elaboratore - D.Lgs. 29/12/1992, n. 518), protezione dei dati personali "privacy" (G.U. n. 300 del 24 dicembre 2008) e della legge sull'ergonomia dell'ambiente di lavoro (D.Lgs. 19 Settembre 1994, n. 626).